# **Exploring Static Website Development A Fundamental Analysis of Design and Functionality**

#### Priyanka Kumari

Lecturer, Department of Computer Science Engineering priyanka@gemspolytechnic.edu.in

#### Meena Kumari

Lecturer, Department of Computer Science Engineering meena@gemspolytechnic.edu.in

Arfa Azmat, Anshu Kumari Final year students, Department of *Computer Science* Engineering, *GEMS Polytechnic College*, Aurangabad, Bihar, India.

Abstract— This paper presents a comprehensive exploration of static website development, with a focus on both design and functionality aspects. By conducting a fundamental analysis, we aim to unravel the underlying principles and key considerations that define the landscape of static websites. The study begins with an exploration of the foundational concepts behind static websites, emphasizing their simplicity, speed, and reliability. We investigate the role of HTML, CSS, and JavaScript in shaping the design elements, highlighting how these technologies contribute to creating visually appealing and user-friendly interfaces. Additionally, we scrutinize the significance of responsive design principles to ensure optimal user experiences across various devices and screen sizes.

*Keywords: HTML Forms, HTML Attributes*, Static Website, Web Development, CSS, Design Principles.

#### I. Introduction

In the ever-expanding digital landscape, websites serve as the virtual storefronts of businesses and gateways to information for users across the globe. Static websites, a foundational form of web development, offer a streamlined and efficient approach to presenting content on the Internet. Unlike dynamic websites that rely on server-side processing and database queries, static websites are pre-built and deliver content directly to the user's browser. This simplicity in structure and function brings about a range of advantages, making static websites an attractive choice for various applications.

A static website consists of fixed web pages that remain unchanged unless manually updated

by a developer. These pages are typically crafted using HTML, CSS, and sometimes JavaScript, allowing for a straightforward and fast-loading user experience. While dynamic websites excel in complex, data-driven interactions, static websites shine in their ability to deliver content quickly and efficiently, making them ideal for informational sites, portfolios, blogs, and small to medium-sized business platforms.

This introduction sets the stage for an exploration into the world of static website development. As we delve into the fundamental aspects of design and functionality, we aim to uncover the principles, advantages, and challenges associated with static websites. Through this examination, we will gain a deeper understanding of how static websites contribute to the ever-evolving digital looking to harness the power of simplicity and databases, making them suitable for projects with efficiency in web Development.

#### **Characteristics of Static Websites**

content. Once generated, the content remains security breaches is reduced. consistent and unaltered until intentionally Ease of Development: updated. This reliability is particularly crucial for Static websites are simpler to develop and deploy. reference point for readers and researchers.

**Performance and Accessibility:** The simplicity of technical expertise. static websites contributes to swift loading times. ensuring that academic papers are quickly Static sites are easy to manage with version control accessible to a global audience. This performanceaccess to research findings, thereby enhancing over time. the impact and reach of scholarly work.

Security Assurance: Academic papers often contain sensitive and valuable information. The inherently reduced attack surface of static websites, with no server-side processing or projects that focus on presenting content rather databases, provide an added layer of security. This than user interactions, static websites are wellis essential for safeguarding intellectual property and maintaining the integrity of scholarly content.

Cost-Effectiveness: Hosting static websites is generally more cost-effective compared to servers capable of handling dynamic content. For academic institutions. researchers. or organizations with limited budgets, this cost efficiency notable is а advantage when disseminating research findings.

#### Needs of static websites:

Static websites are well-suited for certain needs and scenarios. Here are some common requirements and situations where static websites can be a good fit.

Information Websites: Static websites are ideal for projects that primarily provide information and don't require frequent updates. This includes personal portfolios, landing pages, and business brochures.

#### Performance:

Static sites load quickly because they consist of fixed files that don't change unless manually edited. This fast loading time is beneficial for user experience and can positively impact search engine rankings.

### **Cost-Effectiveness:**

Hosting and maintaining static websites are often more cost-effective compared to dynamic websites.

ecosystem, offering a solid foundation for those They don't require server-side processing or budget constraints.

# Security:

Static websites are generally more secure because Stability and Consistency: Static websites they lack server-side processing and databases. provide a stable platform for hosting academic With fewer points of vulnerability, the risk of

scholarly publications that require a consistent They are suitable for projects with straightforward requirements, making them an excellent choice for small businesses or individuals with limited

#### **Version Control:**

systems like Git. This is beneficial for collaborative centric approach is vital in facilitating seamless projects or when there's a need to track changes

> **Reliability:** Static websites are highly reliable because they don't depend on server-side processing. This reliability is crucial for projects where constant availability is essential.

#### **Content Presentation:**

suited. This includes blogs, portfolios, and landing pages.

SEO Friendliness: Search engines can easily crawl and index static web pages. Properly structured static sites with well-optimized content can achieve good search engine rankings.

Hosting Flexibility: Static websites can be hosted on various platforms, including Content Delivery Networks (CDNs), ensuring global accessibility and performance.

Reduced Maintenance: Maintenance for static websites is minimal compared to dynamic sites. There's no need to update server-side software or manage databases regularly.

#### Scalability:

Static sites are scalable, especially when using CDNs. They can handle increased traffic without the need for complex server setups.

**Compatibility:** Static websites are compatible different web and hosting with servers environments. They can be easily deployed and hosted on a variety of platforms.

While static websites offer numerous advantages, it's essential to recognize their limitations. If your project requires frequent content updates, user interactivity, or dynamic functionality, a dynamic website or a content management system (CMS) might be more suitable.

### II HTML

HTML, or Hyper Text Markup Language, is the

backbone of the web. It's the tool that lets vou define the structure and content of your digital canvas.

#### **Building Blocks: Tags and Elements**

HTMLuses tags to define the structure of vour content. Opening tags, like **,** tell the browser to start a paragraph, while closing tags, like **,** say when the paragraph ends. Simple, right?

**Head and Body: The Brain and Body of Your Page** HTML pages have a head (like the brain) and a body (like, well, the body). The head holds crucial info like the page title, while the body contains the actual content – text, images, all the good stuff.

**Text and Heading: Saving What You Mean** Want a title? Use **<h1>** for the main headline, **<h2>**. for a subheading, and so on. For regular text, just type away – HTML loves plain words!

**List: Organizing Information:** Got a list of things? Use for an unordered list (bullets) or for an ordered list (numbers). Each item goes inside tags.

**Links: Navigating the Web** Want to link to another page or site? Wrap your text or image with**<a>** tags and point it to the destination using the **href** attribute.

**Images: Worth a Thousand Words:** Slap an image on your page with the **<img>** tag. Don't forget the **src** attribute to tell HTML where your image lives.

**Tablets: Tidv Data** If your paper has tables. HTML's got you covered. Use , for rows, for data cells, and for headers.

**Forms: Interaction Galore** Need user input? Forms are vour pals. **<form>. <input>.** and **<button>** tags help you create interactive elements.

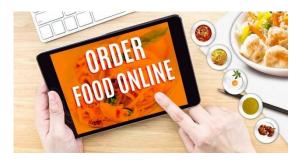

#### III CSS

**CSS**, which stands for Cascading Style Sheets, is a stylesheet language used for describing the presentation of a document written in HTML or XML. It enables web developers to control the layout, design, and appearance of web pages. CSS plays a crucial role in separating the structure (HTML) and presentation (CSS) of a web page, making it easier to maintain and update.

CSS, This template includes styling for the header, navigation bar, main content area, and footer. You can customize the colors, fonts, and other styles according to your design preferences.

#### key concepts in CSS:

**Selectors: CSS** uses selectors to target HTML elements. Selectors can be based on element names, IDs, classes, attributes, and more.

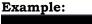

| body {                           |   |
|----------------------------------|---|
| font-family: 'Arial', sans-serif | ; |
| background-color: #f8f8f8;       |   |
| }                                |   |

**Properties and Values:** CSS rules consist of one or more property-value pairs. Properties define the style, and values specify how that style should be applied.

# Example:

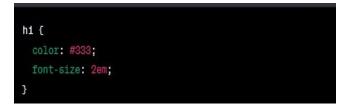

**Box Model:** The box model describes how elements are rendered on the web page. It consists of content, padding, border, and margin. **Example:** 

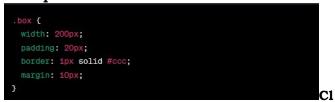

asses and IDs: Classes and IDs are used to applyInteractivity: JavaScript can be employed to make

styles to specific HTML elements.

# Example:

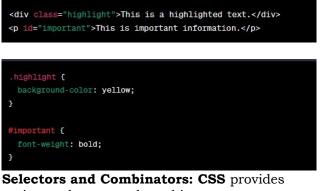

various selectors and combinators to target specific elements or groups of elements.

# Example:

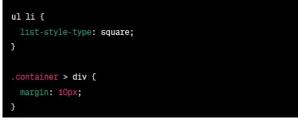

**Responsive Design: CSS** allows developers to create responsive layouts that adapt to different screen sizes and devices.

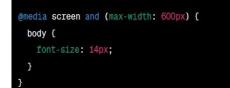

### **IV JavaScript**

JavaScript can be used in static websites to enhance user interactions and add dynamic functionality, even though static websites primarily consist of fixed, unchanging content. While JavaScript is often associated with dynamic, data-driven websites, it can still play a valuable role in static sites. Here are some common uses of JavaScript in static websites: static pages interactive. This includes features like image sliders, accordions, tabs, and other UI elements that respond to user actions, providing a more engaging experience.

- **Form Validation:** Even on static forms, JavaScript can be utilized to perform client-side validation before the form is submitted. This helps in enhancing the user experience by providing instant feedback on input errors.
- **Modal Windows and Pop-ups:** JavaScript can be used to create modal windows or pop-ups, allowing for additional content or messages to be displayed without navigating to a new page.
- **Smooth Scrolling**: JavaScript can be used to implement smooth scrolling effects, making navigation more visually appealing and improving the overall user experience.
- **Toggle Visibility:** JavaScript can be employed to toggle the visibility of elements on a page. This can be useful for creating collapsible sections or toggle buttons.
- **Responsive Design Adjustments:** JavaScript can be used to adjust the layout or behavior of a static site based on the device or screen size, contributing to a more responsive design.
- **Countdown Timers**: For events or promotions, JavaScript can be used to create countdown timers, adding a sense of urgency and interactivity to the static website.
- **Lazy Loading:** JavaScript can help implement lazy loading of images, where images are loaded only when they come into the user's viewport. This can improve page load times and save bandwidth.
- **Fetching External Content**: While a static site typically doesn't fetch data dynamically, JavaScript can still be used to fetch and display external content, such as embedding content from other sources or APIs.
- **Analytics Integration:** JavaScript is commonly used to integrate analytics tools like Google Analytics into websites, even static ones, to track user behavior and gather insights.

It's important to note that while JavaScript can enhance static websites, it's essential to ensure graceful degradation, meaning that the website still functions reasonably well even if JavaScript is disabled. This is particularly important for accessibility and SEO considerations.

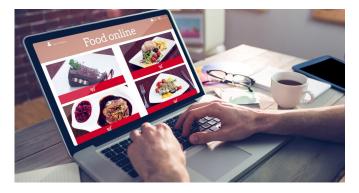

# V Working:

# **Front-End Development:**

**HTML, CSS, and JavaScript:** These are the core technologies for creating the structure, styling, and interactivity of the website. Bootstrap or Materialize:

Front-end frameworks for responsive design,

ensuring the website works well on various devices.

**Ajax or Fetch API:** For asynchronous data fetching and updating without requiring a full page reload.

### **Back-End Development:**

**Server-Side Scripting (Node.js, Python, etc.)**: To handle server-side logic and process requests from the client.

**Express.js, Flask, or Django:** Web frameworks for building robust and scalable server-side applications.

### Database:

**MongoDB, MySQL, or PostgreSQL:** For storing and managing data related to menus, user profiles, orders, etc.

**Firebase:** A real-time NoSQL database and authentication service that can simplify backend development.

# Authentication and Authorization:

**JWT (JSON Web Tokens) or OAuth:** To secure user authentication and authorization, protecting sensitive data.

# **Payment Gateway Integration:**

**Stripe, PayPal, or Square:** For secure and seamless online payment processing.

# Hosting and Deployment:

**AWS, Heroku, or Netlify:** Cloud platforms for hosting and deploying the website, ensuring scalability and reliability.

# Content Management System (CMS):

**Contentful or Strapi:** For managing and updating content, especially helpful for changing menus or promotions.

# Order Management System: Custom Order

# Management System or Third-Party Solutions:

To handle and track orders from placement to

delivery.

# **Geolocation and Mapping:**

**Google Maps API or Mapbox:** For location-based services, such as helping users find nearby restaurants or tracking deliveries.

### **Analytics:**

**Google Analytics or Mixpanel:** To gain insights into user behavior, popular dishes, and other key metrics.

### Security:

**SSL/TLS Encryption:** To secure data transmission, especially during online payments.

**Security Best Practices:** Implement secure coding practices, conduct regular security audits, and stay informed about potential vulnerabilities.

### **Responsive Design:**

# Media Queries and Responsive Design

**Techniques:** Ensuring a consistent and userfriendly experience across different devices.

# **Testing:**

# Unit Testing and Integration Testing Tools:

Ensuring the reliability and correctness of both front-end and back-end code.

# **Version Control:**

**Git and GitHub:** For version control, collaboration, and tracking changes in the codebase.

# **Communication and Support:**

**Customer Support Tools:** Live chat, chatbots, or support ticket systems for assisting users.

# Mobile App Development (if applicable):

**React Native or Flutter:** For building crossplatform mobile applications if a mobile app is part of the strategy.

# **SEO Optimization:**

**SEO Tools and Best Practices:** Implementing meta tags, sitemaps, and other SEO techniques to improve visibility.

Remember that the specific tools and technologies chosen may vary based on project requirements, budget, and the expertise of the development team. Additionally, compliance with local regulations and standards, especially regarding online payments and user data, should be a priority throughout the development process.

# Conclusion

An online food website system is developed where the customers can make an order for the food and avoid the hassles of waiting for the order to be taken by the waiter. Using the application, the end users register online, read the E-menu card and select the food from the emenu card to order food online. Once the customer selects the required food item the chef will be able to see the results on the screen and start processing the food. This application nullifies the need of a waiter or reduces the workload of the waiter. The advantage is that in a crowded restaurant there will be chances that the waiters are overloaded with orders and they are unable to meet the requirements of the customer in a satisfactorymanner. Therefore,

by using this application, the users can directly place the order for food to the chef online.

In conclusion an online food ordering system is proposed which is useful in small family run restaurants as well as in places like college cafeteria, etc. This project can later be expanded on a larger scale. It is developed for restaurants to simplify their routine managerial and operational task and to improve the dining experience of the clients. This also restaurant helps the owners develop healthy customer relationships by providing reasonably good services. The system also enables the restaurant to know the items available in real time and make changes to their food and beverage inventory based on the orders placed and the orders completed.

# Reference

1. Awojide, Simon, I. M. Omogbhemhe, O. S. Awe, and T. S. Babatope, "Towards the digitalization of Restaurant Business Process for Food Ordering in Nigeria Private University: The Design Perspective. A Study of Samuel Adegboyega University Edo State Nigeria," Int. J. Sci. Res. Publ., vol. 8, no. 5, pp. 46–54, 2018.

2. O. I. Mikeand A.Simon, "Towards the Digitalization of Hotel Business in Nigeria: The Design Perspective," vol. 8, no. 2, pp. 1175–1178, 2017.

3. Adithya. R., A. Singh, S. Pathan, and V. Kanade, "Online Food Ordering System," Int. J. Comput. Appl., vol. 180, no. 6, pp. 22–24, 2017.

4. Varsha Chavan, Priya Jadhav, Snehal Korade, Priyanka Teli," Implementing Customizable Online Food Ordering System Using Web Based Application", International Journal of Innovative Science, Engineering Technology (IJISET) 2015.

5. Patel, Mayurkumar, "Online Food Order System for Restaurants" (2015). Technical Library. Paper 219.

6.php code [online] available at <u>www.w3schools.com</u>

7.mysql code [online] available at <u>www.stackoverflow.com</u>.

8. Amey Thakur and Karan Dhiman, "Chat Room Using HTML, PHP, CSS, JS, AJAX.", International Research Journal of Engineering and Technology (IRJET), 1948–1951, 08 June 2021. https://doi.org/10.6084/m9.figshare.14869167.

9. Amey Thakur and Karan Dhiman, "Chat Room Using HTML, PHP, CSS, JS, AJAX.", ArXiv, abs/2106.14704 (2021): n. Pag.

10. Amey Thakur."Car Rental System", Volume 9, Issue VII, International Journal for Research in Applied Science and Engineering Technology (IJRASET) Page No: 402-412, ISSN: 2321-9653, https://doi.org/10.22214/ijraset.2021.36339.

11. Musciano, Chuck, and Bill Kennedy. HTML & XHTML: The Definitive Guide: The Definitive Guide. " O'Reilly Media, Inc.", 2002.

12 Raggett, Dave, Arnaud Le Hors, and Ian Jacobs. "HTML 4.01 Specification." W3C recommendation 24 (1999).

13. Blansit, B. Douglas. "An Introduction to Cascading Style Sheets (CSS)." Journal of Electronic Resources in Medical Libraries 5, no. 4 (2008): 395-409.

14. W3Schools. "W3Schools." (2013)